**Мамандық:** Деректер туралы ғылым **Пән атауы:** Деректер ғылымына кіріспе **Оқытушы:** Базарбек Жания Пархатқызы

Функционалдық программалаудың элементтері. dplyr көмегімен деректерді өңдеу. TRUNCATE TABLE, UNION ALL, INTERSECT, MINUS, PIVOT, Subqueries операторларымен танысу және мүмкіндіктерін тексеру.

SQL TRUNCATE операторы барлық деректерден кестені тазалау үшін қолданылады. SQL TRUNCATE операторы SQL WHERE операторынсыз пайдаланылатын SQL DELETE операторына ұқсас. Негізгі айырмашылықтар:

SQL TRUNCATE мәлімдемесі оқиғалар журналында жойылған деректерді жазбайды.

SQL DELETE жолы жолды құлыптайды, ал SQL TRUNCATE бүкіл бетті құлыптайды. Нәтижесінде SQL TRUNCATE операторы ешбір мәнді қайтармайды, ал SQL DELETE операторы жойылған жолдардың санын қайтарады.

SQL DELETE операторын пайдаланғаннан кейін операцияны кері қайтаруға және жойылған деректерді қалпына келтіруге болады (ROLLBACK пәрмені). SQL TRUNCATE операторын пайдалану кезінде мұны істеу мүмкін емес, бірақ MS SQL Server ДҚБЖ-да операторды транзакцияларда пайдалануға болады.

SQL TRUNCATE операторының орындалуы әрбір ДҚБЖ үшін әртүрлі, сондықтан сіз пайдаланып жатқан жүйенің құжаттамасына жүгіну ұсынылады.

SQL TRUNCATE операторында келесі синтаксис бар:

## **TRUNCATE TABLE Table\_name**

Мысалы:

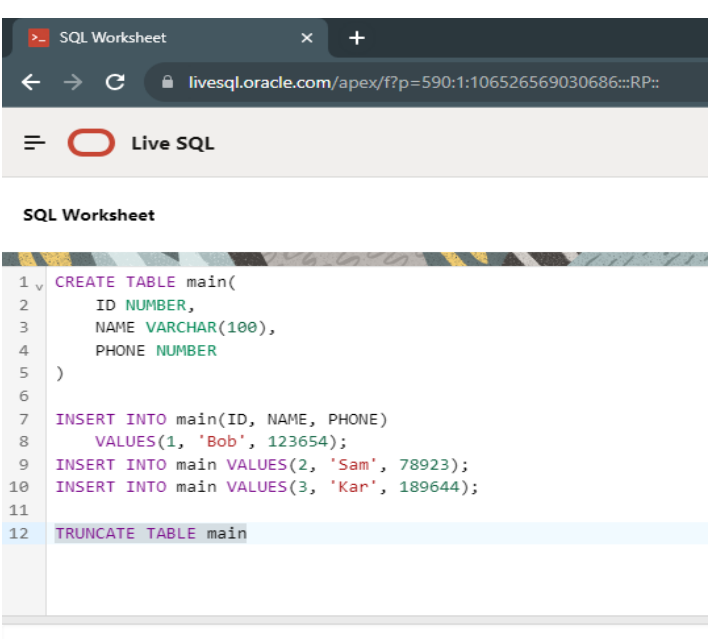

Table truncated.

SQL UNION ALL операторы 2 немесе одан да көп SELECT операторларының нәтижелер жиынын біріктіру үшін қолданылады. Ол әртүрлі SELECT мәлімдемелері арасындағы қайталанатын жолдарды жоймайды (барлық жолдар қайтарылады).

UNION ALL ішіндегі әрбір SELECT мәлімдемесінде деректер түрлері бірдей нәтижелер жиындарында бірдей өрістер саны болуы керек.

- UNION операторы қайталанатын жолдарды жояды.
- UNION ALL қайталанатын жолдарды жоймайды SQL тіліндегі UNION ALL операторының синтаксисі.

**SELECT expression1, expression2, ... expression\_n FROM tables [WHERE conditions] UNION ALL SELECT expression1, expression2, ... expression\_n FROM tables [WHERE conditions];**

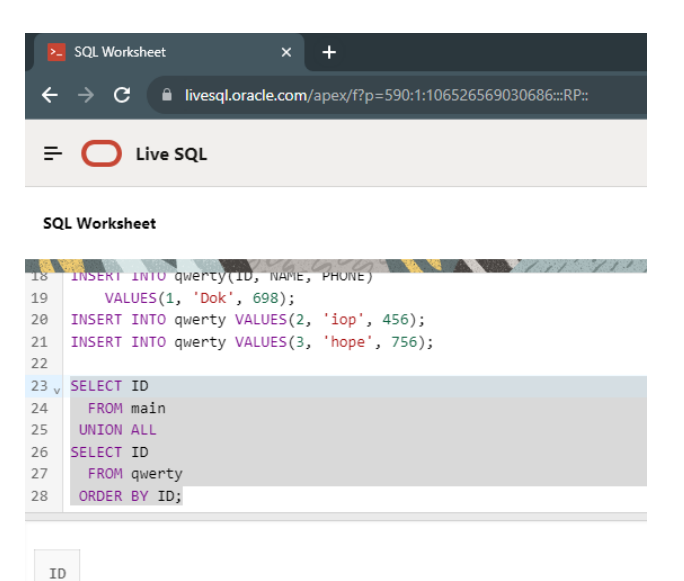

 $\,1\,$  $\overline{2}$  $\overline{3}$ 

Oracle INTERSECT операторы 2 немесе одан да көп SELECT сұрауларының нәтижелерін қайтару үшін пайдаланылады. Дегенмен, ол барлық сұраулар немесе деректер жиындары үшін таңдалған жолдарды қайтарады. Жазба бір сұрауда болса, бірақ басқасында болмаса, ол INTERSECT нәтижелер жинағынан шығарылады.

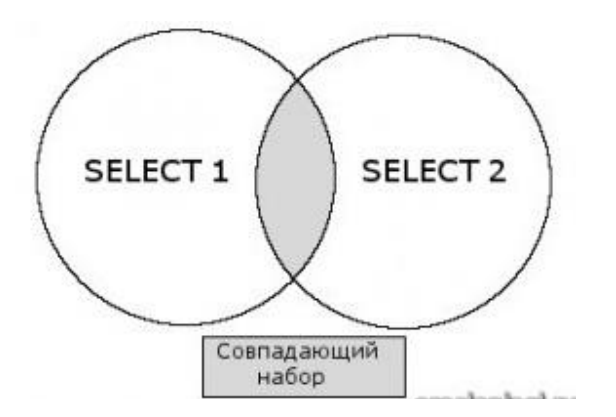

INTERSECT сұрауы сұр көлеңкеленген аймақтағы жазбаларды қайтарады. Бұл SELECT 1 және SELECT 2 екеуінде де бар жазбалар.

INTERSECT бағдарламасындағы әрбір SELECT мәлімдемесінде деректер түрлері бірдей нәтижелер жиынындағы өрістердің саны бірдей болуы керек.

Oracle/PLSQL жүйесіндегі INTERSECT операторының синтаксисі:

**SELECT expression1, expression2, ... expression\_n FROM tables [WHERE conditions] INTERSECT SELECT expression1, expression2, ... expression\_n FROM tables [WHERE conditions];**

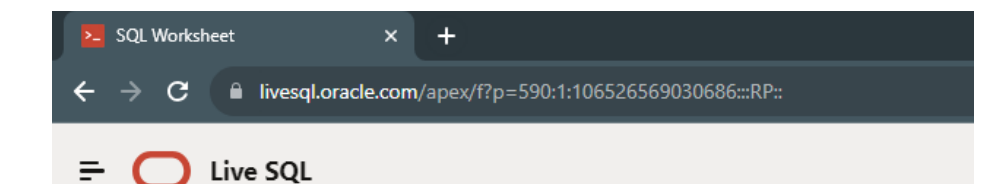

**SQL Worksheet** 

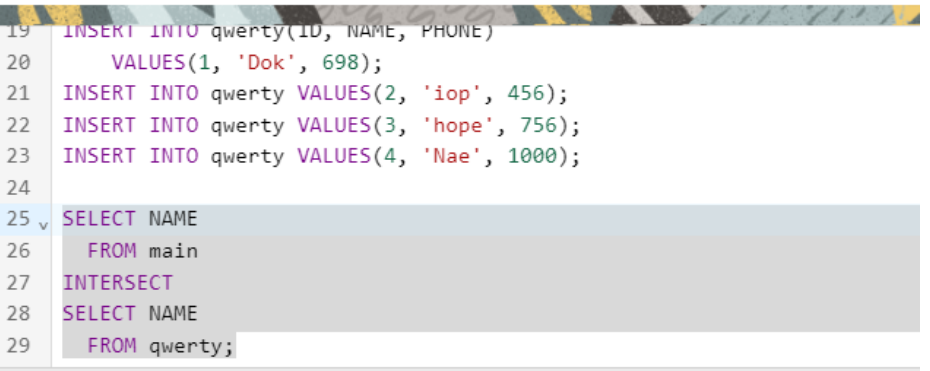

NAME

Nae

Oracle MINUS операторы екінші SELECT қайтармаған бірінші SELECT сұрауының барлық жолдарын қайтару үшін пайдаланылады. Әрбір SELECT сұрауы деректер жиынын анықтайды. MINUS операторы бірінші деректер жиынындағы барлық жазбаларды қайтарады, содан кейін нәтижелерден екінші деректер жиынынан барлық жазбаларды жояды.

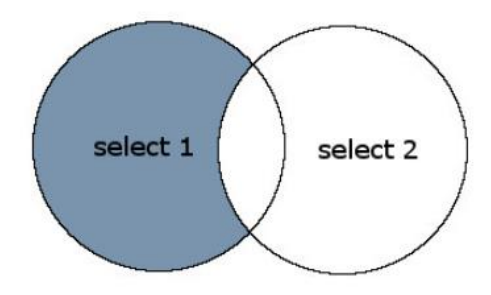

MINUS сұрауы сұр көлеңкелі аймақтағы жазбаларды қайтарады. Бұл SELECT 2-де емес, SELECT 1-де бар жазбалар.

MINUS сұрауындағы әрбір SELECT бірдей деректер түрлерімен нәтижелер жиындарында бірдей өрістерге ие болуы керек.

Oracle/PLSQL жүйесіндегі MINUS операторының синтаксисі:

```
SELECT expression1, expression2, ... expression_n
  FROM tables
[WHERE conditions]
MINUS
SELECT expression1, expression2, ... expression_n
  FROM tables
[WHERE conditions];
```
Мысалы:

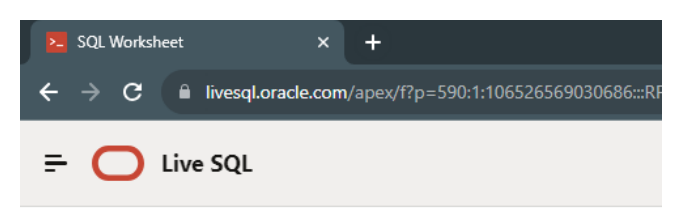

**SOL Worksheet** 

```
AMERICAN PROPERTY AND A
1, INSERT INTO main(ID, NAME, PHONE)
VALUES(1, 'Bob', 123654);<br>3 INSERT INTO main VALUES(2, 'Sam', 78923);
 4 INSERT INTO main VALUES(3, 'Kar', 189644);
 5 INSERT INTO main VALUES(4, 'Nae', 1000);
 6 INSERT INTO main VALUES(5, 'Tyu', 2000);
7 INSERT INTO main VALUES(6, 'Kim', 3000);
8
9, INSERT INTO qwerty(ID, NAME, PHONE)
10 VALUES(1, 'Dok', 698);
11 INSERT INTO qwerty VALUES(2, 'iop', 456);
12 INSERT INTO qwerty VALUES(3, 'hope', 756);
13 INSERT INTO qwerty VALUES(4, 'Nae', 1000);
14
```
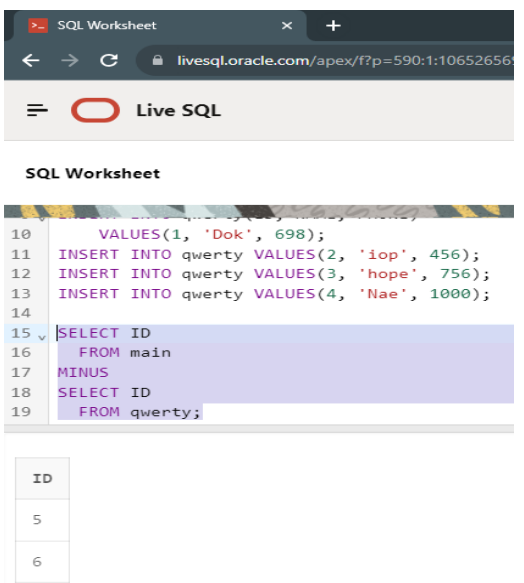

Subqueries (подзапросы)

Oracle-да ішкі сұрау - сұрау ішіндегі сұрау. Сіз мәлімдемелеріңізде ішкі сұрауларды жасай аласыз. Бұл ішкі сұраулар WHERE сөйлемінде, FROM сөйлемінде немесе SELECT сөйлемінде болуы мүмкін.

## WHERE

Көбінесе ішкі сұрау WHERE сөйлемінде қолданылады. Бұл ішкі сұраулар кірістірілген ішкі сұраулар деп те аталады.

Oracle PIVOT Oracle 11g жүйесінде қолданыла бастаған кестеаралық сұранысты жазуға мүмкіндік береді. Бұл нәтижелерді біріктіріп, жолдарды бағандарға айналдыра алатыныңызды білдіреді.

Oracle/PLSQL жүйесіндегі PIVOT операторының синтаксисі:

```
SELECT * FROM
(
 SELECT column1, column2
  FROM tables
  WHERE conditions
\lambdaPIVOT
(
  aggregate_function(column2)
  FOR column2
IN ( expr1, expr2, ... expr_n) | subquery
)
ORDER BY expression [ ASC | DESC ];
```
aggregate\_function Бұл SUM, COUNT, MIN, MAX немесе AVG сияқты функция болуы мүмкін.

IN  $(exp1, expr2, \ldots expr_n)$ 

Айқас кестелік сұрау нәтижесі тақырыбындағы 2-бағанды айналдыруға арналған мәндер тізімі.

subquery

Мәндер тізімінің орнына ішкі сұрауды пайдалануға болады. Бұл жағдайда ішкі сұрау нәтижелері айқас кестелік сұрау нәтижесінің тақырыбындағы 2-бағанды айналдыру мәндерін анықтау үшін пайдаланылады.

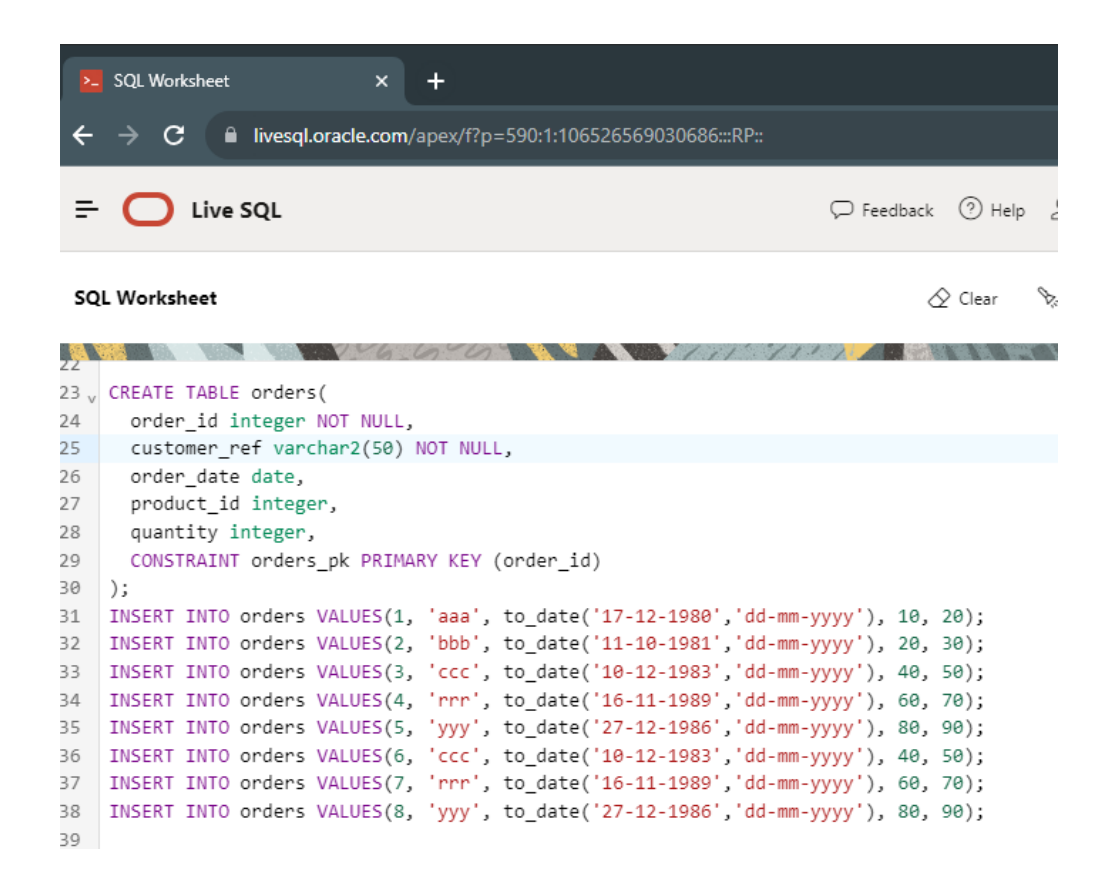

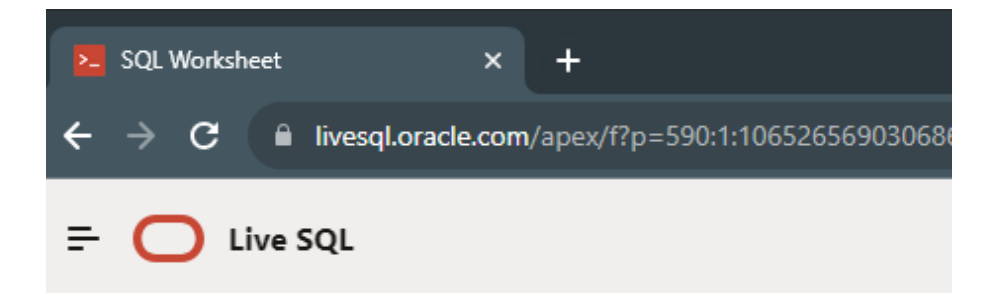

## **SQL Worksheet**

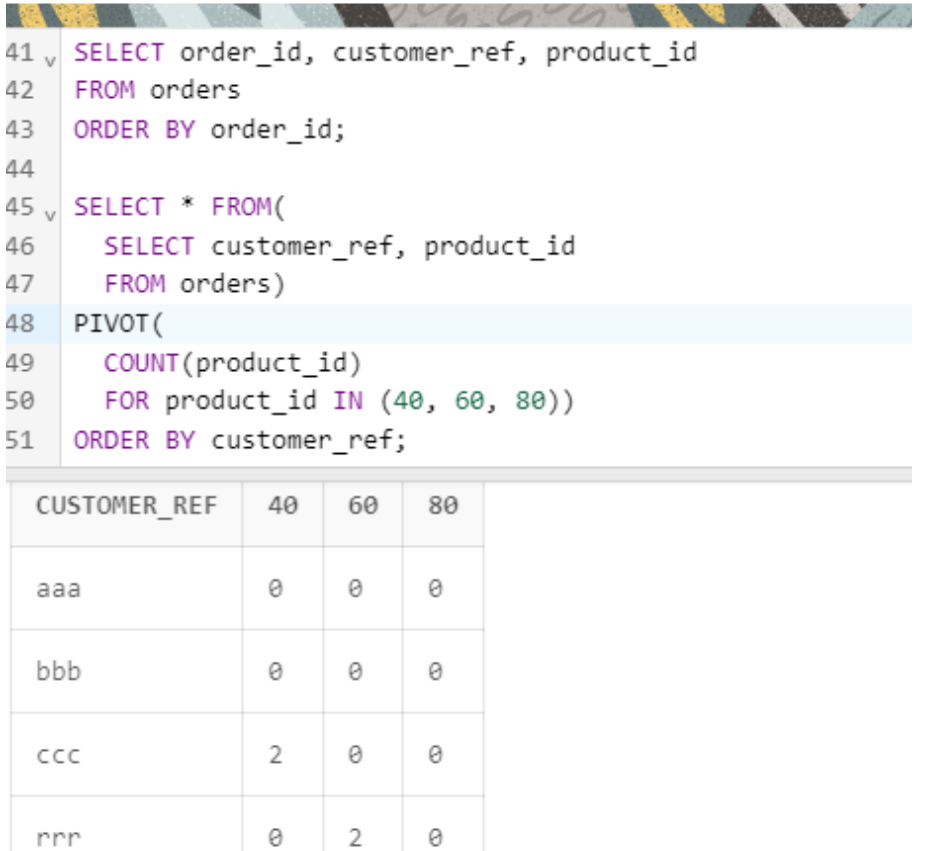

## **Тапсырма**

TRUNCATE TABLE, UNION ALL, INTERSECT, MINUS, PIVOT, Subqueries операторларын қолдану.